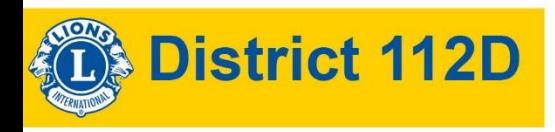

## l'ICT au sein des Clubs

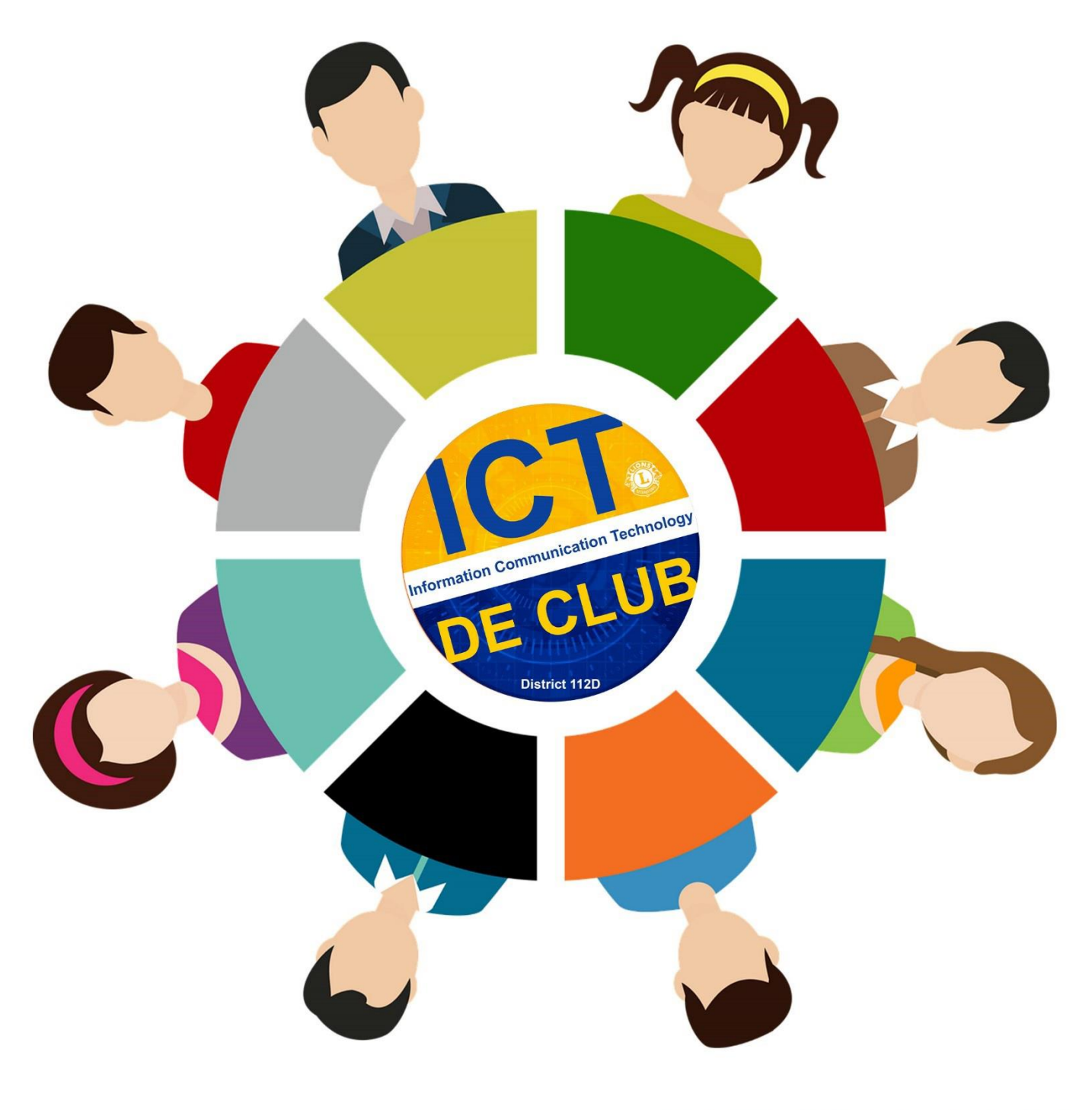

# GLT 2023-2024

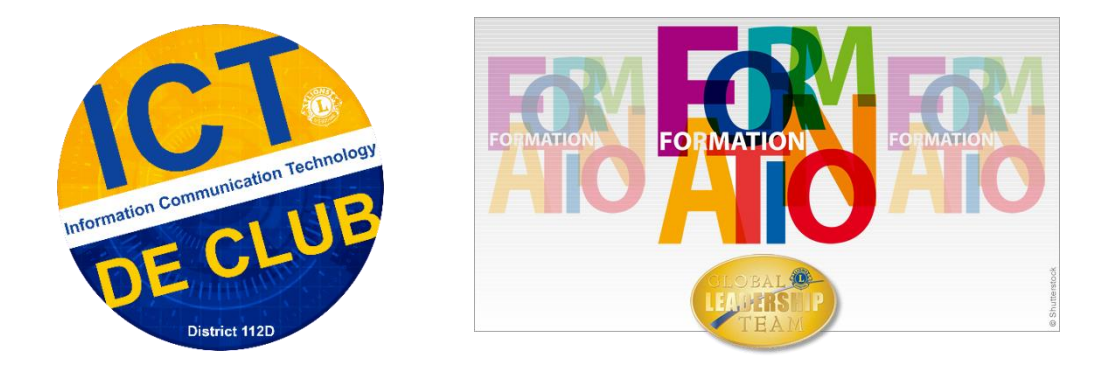

Acronyme anglais pour « Information and Communication Technologies », qui signifie en français Technologies de l'Information et de la Communication.

L'ICT joue un rôle majeur dans l'efficacité des entreprises et administrations publiques, comme le prouve cette statistique : au-delà du secteur lui-même, l'ICT contribue au développement de tous les autres secteurs économiques, représentant en effet plus de 50 % de la croissance de la productivité en Europe.

Le rôle de l'ICT est différent de celui du Webmaster. Le Webmaster est en charge du site Internet, de son fonctionnement et de sa promotion. Il est toutefois fréquent de constater dans les faits que les postes de Webmaster et de responsable ICT sont généralement occupés par la même personne. Ce n'est bien sûr pas une obligation car les tâches de ces postes sont nombreuses.

Le responsable ICT de Club devra épauler le Président et les membres de son Club dans les domaines techniques de l'informatique, de l'audiovisuel, des multimédias, d'Internet et des télécommunications.

Le responsable ICT s'implique dans tous les aspects de la vie de son Club et permet aux membres :

- de communiquer entre eux et vers l'extérieur,
- d'accéder aux sources d'informations.

Pour cela, il devra :

- Identifier les moyens de communication à disposition,
- comparer les moyens de communication,
- sélectionner les moyens de communication,
- renouveler si nécessaire, les moyens de communication existants,
- inviter et former les membres à utiliser ces movens de communication,
- produire et transmettre de l'information sous toutes les formes (du texte, de la musique, du son, une image, une vidéo, etc.).

En d'autres termes, nous parlons ici des communications électroniques.

La Zone doit également avoir un responsable ICT qui pourra assister l'ICT du Club dans ses missions.

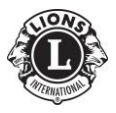

# L'Information

Nous allons aborder deux types de modèle de l'information

#### **Le modèle circulaire de Norbert Wiener**

26 novembre 1894 -18 mars 1964

Wiener était un mathématicien américain, théoricien et chercheur en mathématiques

Il a introduit en science la notion de feedback (rétroaction)

#### **Le modèle d'Harold Dwight Lasswell**

13 février 1902 - 18 décembre 1978

Lasswell était un chercheur américain

Il était pionnier de l'étude de la communication de masse et de la science politique

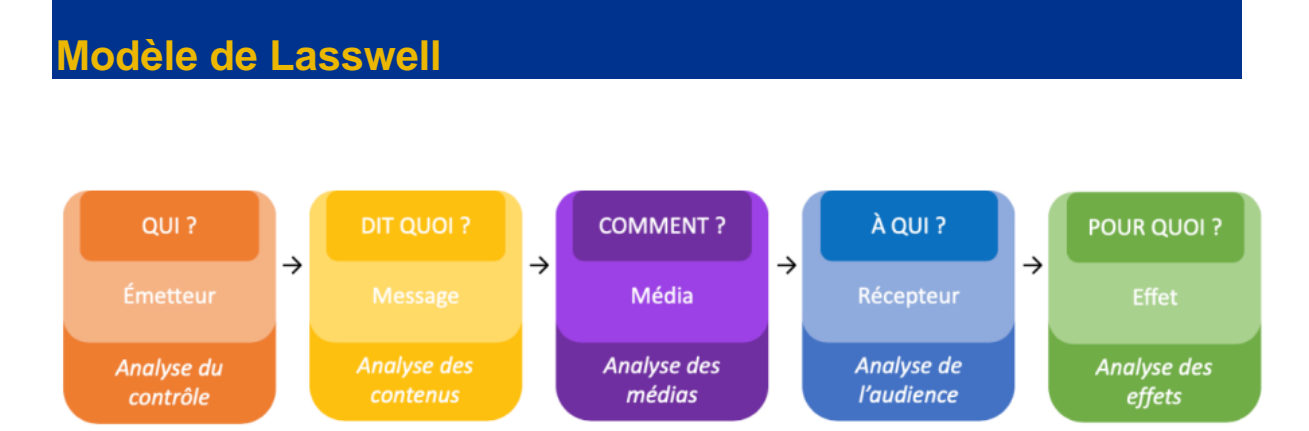

Lasswwell rajoute les composantes importantes de l'information :

- **qui** émet l'information : qui parle, qui veut obtenir un effet ?
- **sujet** de l'information : le message
- **Comment** est transmise cette information : choix du média et de son impact
- A qui est destinée cette information : quel est le récepteur et de quelle façon il va recevoir l'information (façon passive ou active)
- **Pour quoi** est transmise cette information : analyse des effets de cette information sur le public

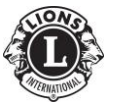

## **Modèle circulaire de Wiener**

On rajoute une composante essentielle dans notre système de communication : la rétroaction, le retour du récepteur.

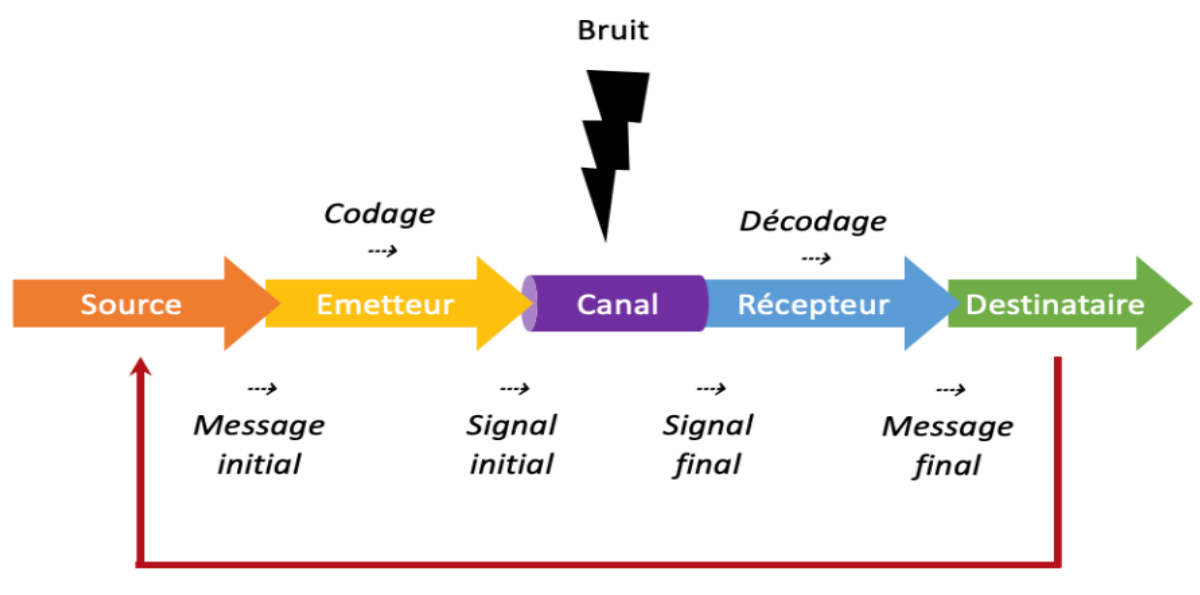

#### Rétroaction

Ce modèle a été introduit en 1950, mais il est toujours d'actualité dans notre mode de communication moderne que sont les réseaux sociaux, les blogs, forum, …

Avec ce schéma, il faut prendre en compte les aspects sociaux, culturels, environnementaux et psychologiques

Exemple : je veux faire la promotion d'un événement de mon Club.

Source : La commission activité qui veut promouvoir l'événement qui est le message initial

Emetteur : l'ICT qui va coder l'information sous forme d'un flyer (signal initial)

Canal de diffusion : flyer envoyé par mail

Récepteur : client mail qui reçoit le message final

Destinataire : celui qui va recevoir le message

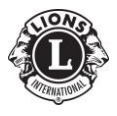

## **Le bruit : une notion importante**

Dans un système de communication, le bruit est l'ensemble des **perturbations** lors de la transmission d'un message pouvant entraîner la dégradation de la réception du message.

Bien comprendre la notion de bruit dans la communication est crucial pour :

- minimiser les interférences pour une diffusion claire,
- améliorer l'efficacité de la communication,
- mettre en place des stratégies d'atténuation,
- réduire des malentendus et des erreurs.

Le bruit peut se retrouver à différentes étapes de la production/diffusion de l'information.

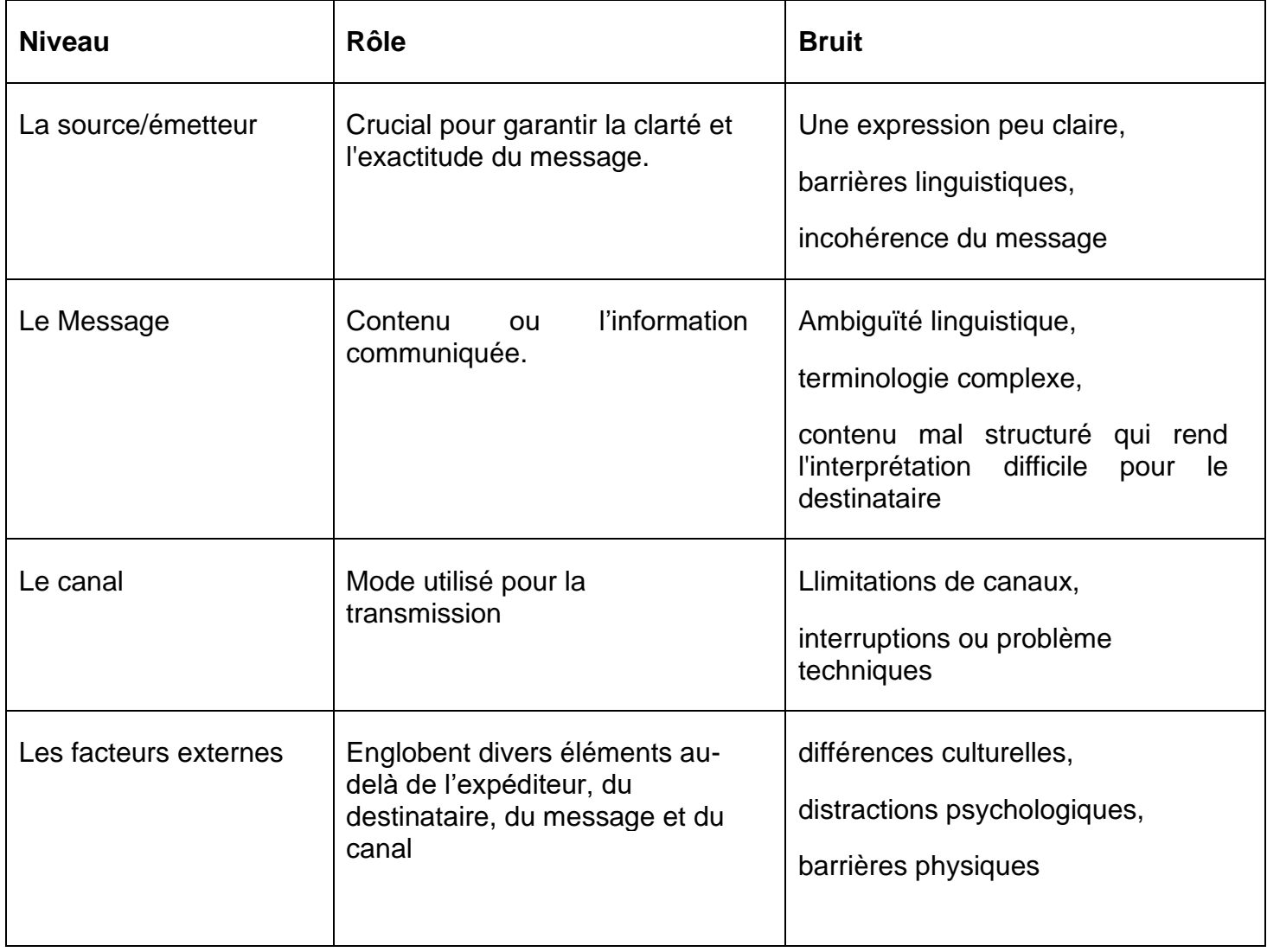

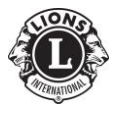

**La communication** consiste à transmettre un signal véhiculant une information vers un tiers parti. Nous soulignons ainsi l'existence de 3 types de communication :

- **Interpersonnelle**, établissant une relation entre deux individus,
- **De groupe**, qui mettra en place une relation entre plusieurs personnes,
- **De masse**, qui diffusera une information au grand public.

On distingue habituellement :

- La communication interne, dirigée vers les membres de votre Club mais aussi les proches de votre Club.
- La communication externe, adressée au public, prospects, partenaires et entités extérieurs au Club ou à notre mouvement.

## **Comprendre la Cible**

*« Le choix de la cible de communication exerce une profonde influence sur ce qu'il faut dire, comment le dire, où et quand le dire, et à qui il faut le dire »*

(Philip Kotler, professeur de marketing à la Northwestern University et Bernard Dubois ancien professeur de marketing au Groupe HEC)

La cible peut-être définie par :

- La somme des individus visés par une action de communication (ex : les membres de votre Club, les secrétaires du District, etc…),
- La somme des individus ou des organisations vers lesquelles on a choisi de communiquer (ex : les œuvres de votre Club, un potentiel sponsor, etc…),
- Les personnes ou entités que l'on cherche à rejoindre via un programme de communication (il s'agit d'une population particulière que l'on ne connait pas forcément).

À noter qu'il est important de diviser le **cœur de la cible, les cibles primaires et les cibles secondaires,** afin de concentrer les efforts de communication de manière optimale.

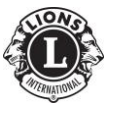

Page 6 Cellule GLT – District 112D

## **L'image de marque**

**«** *Ensemble des représentations mentales et des associations attachées par un individu à un produit, une marque ou une entreprise***.** »

(Arnaud De Baynast et Jacques Lendrevie)

Elle est donc l'ensemble des perceptions, opinions et idées qu'une personne entretient à l'égard d'un service ou d'un produit par exemple.

Vous devrez travailler sur cette association afin de faire évoluer la perception que notre mouvement et votre Club dégagent.

L'image de marque a donc pour rôle de :

- Générer des comportements favorables ou défavorables,
- Créer des raisons d'adhérer à notre mouvement,
- Différencier et positionner notre mouvement et votre Club,
- Valoriser ou dévaloriser les individus qui adhèrent à notre mouvement et votre Club.

À noter qu'une image de marque est individuelle. Chaque individu ayant sa propre vision, il est donc difficile, voire peu probable, qu'un groupe d'individus apprécie de la même manière une image. C'est la raison pour laquelle nous étudions en communication les moyennes ou sommes d'images plutôt que les perceptions de chaque individu.

De plus, il est important de retenir que l'image est avant tout une représentation mentale, qu'elle est sélective et sujette au changement.

Bien qu'une image de marque puisse se maintenir de manière stable, il est possible qu'elle évolue dans le temps en fonction de nombreux paramètres (changement de valeurs, de mœurs, accidents, etc.)

C'est donc à vous de faire en sorte que cette image de marque se maintienne.

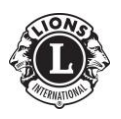

### **La communication informative et persuasive**

La **communication informative et persuasive** est théoriquement simple : présenter des informations claires et convaincre la cible à l'aide d'arguments rationnels.

Ex : « Notre Club a participé activement à l'opération CAP48, et nous avons vendu 500 carnets de post-it. »

En comprenant les besoins de votre audience, vous pourrez ainsi présenter les différentes caractéristiques de votre offre et combler ces besoins. Si les informations sont claires, accrocheuses et convaincantes, la cible pourra alors procéder à une analyse, consciente ou inconsciente, puis construire son propre jugement sur la question.

### **La communication intégrative**

Ce message a souvent pour but d'inciter un changement chez le récepteur ou simplement de renforcer le sentiment d'appartenance au groupe présenté.

Ex : merci à tous les membres du Lions Club de Charleroi. Grâce à vous, CAP48 a pu récolter 1500 Euro grâce à votre participation à la vente de post-it.

## **La communication mécaniste**

Le message est distillé par répétition, en présentant un message simple, abordable et surtout récurrent. Le public cible crée ainsi des automatismes et reconnait directement l'émetteur de l'information : même logo, même couleur, même message.

Afin de maximiser la portée et l'efficacité de ce type de communication, il est conseillé de diversifier les canaux de distribution de ces messages, afin de rejoindre le même public à différents moments, dans différents espaces, mais avec un message récurrent.

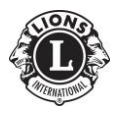

## **La communication suggestive**

La communication suggestive repose sur une **approche plus psychologique**, cherchant à jouer sur l'inconscient, les désirs ou encore sur l'influence qu'une image est capable de générer auprès de la cible.

Elle s'oppose ainsi à la communication persuasive en reposant sur les pulsions et les émotions du public cible, à l'inverse de la raison ou la logique.

Ex : grâce à notre participation à l'action CAP48, nous avons pu offrir un fauteuil roulant à un enfant handicapé qui peut continuer à aller à l'école.

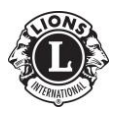

## La communication interne

**La communication interne** correspond à tous les types de communication que vous allez mettre en place entre les membres ou les proches de votre Club.

#### **Cela permettra de les informer, de les mobiliser ou de les organiser.**

Le secrétaire peut gérer la communication interne entre les membres pour les affaires du Club (PV de réunion par exemple) avec l'aide de l'ICT si besoin.

## **Outils : le mail**

Le mail est largement utilisé aujourd'hui.

Les opérateurs de mail (gmail, skynet, etc…) sont des offres de bons « pères de familles ». Ceux-ci considèrent des envois massifs de mail comme du spam. Ils bloquent donc les envois pendant un certain temps si ceux-ci dépassent un certain nombre de mail envoyés dans un certain délai.

Ces paramètres varient selon l'opérateur, et surtout sont aléatoires.

Si vous envisagez une campagne de mailing vers un grand nombre de personnes, il faudra utiliser un service d'emailing. Le District utilise pour l'envoi de mail à tous ses membres le service « Sendinblue », mais il en existe d'autres.

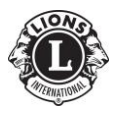

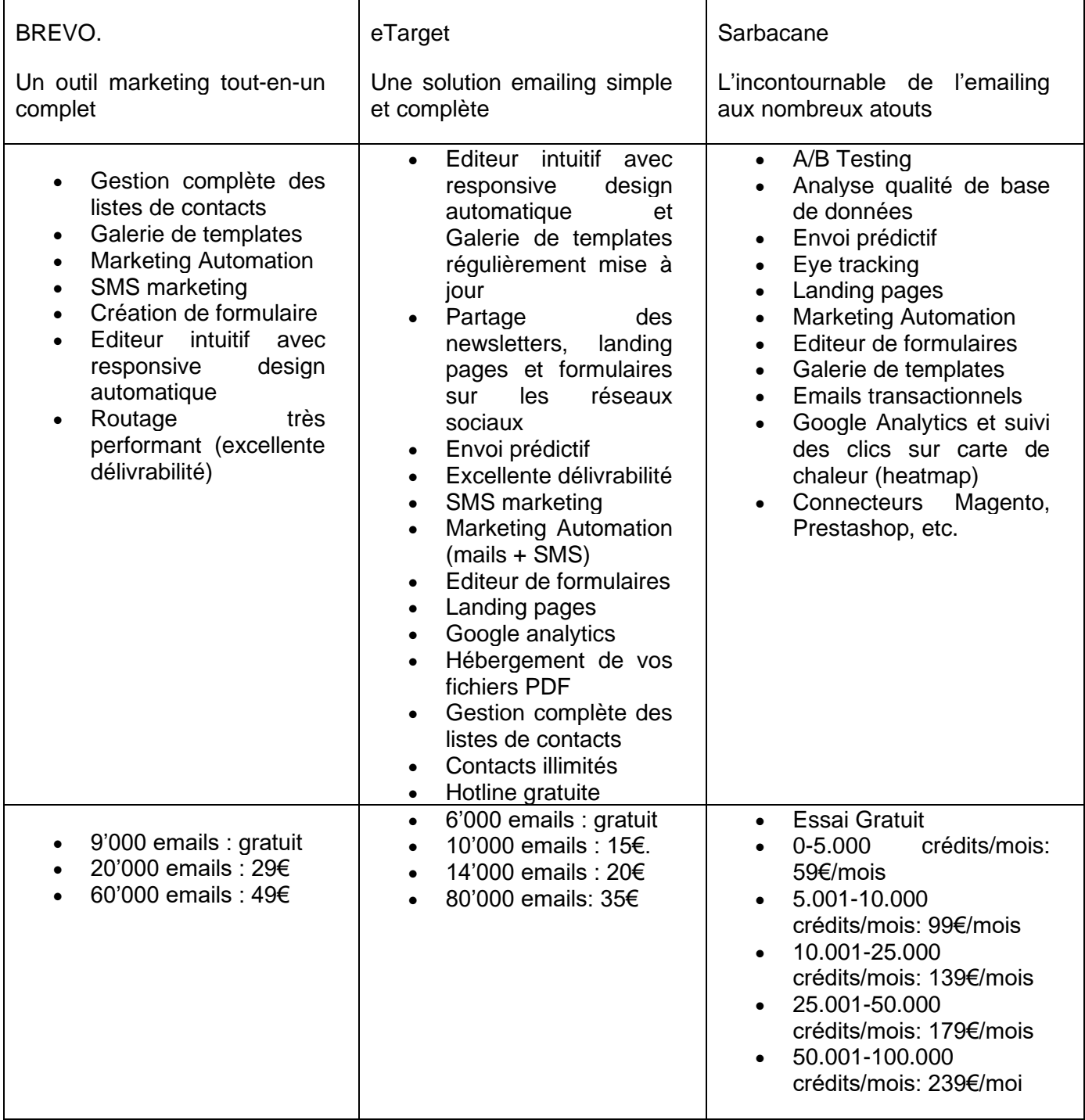

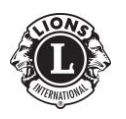

### **Outil : le groupe Facebook**

Un groupe « permet aux utilisateurs de se rassembler autour d'une cause, problématique ou activité commune afin d'organiser des événements, d'énoncer des objectifs, de débattre sur des questions, de publier des photos et de partager du contenu à ce sujet ».

Invitez vos membres, vos sympathisants, vos œuvres, …

Vous pouvez également contacter les participants les plus actifs de votre Page Facebook en leur annonçant que vous avez créé un groupe que vous souhaitez les voir intégrer.

Fonctionnalités :

- Ne peut être trouvé que sur Facebook et pas sur un moteur de recherche ;
- L'administrateur peut contacter ses abonnés par messagerie privée ;
- Les membres et administrateurs publient sous leur profil personnel ;
- Impossible de contacter tous les membres en même temps sauf en postant sur le mur du groupe, mais il est possible de les contacter individuellement via Messenger ;
- Un groupe peut avoir plusieurs Administrateurs et Modérateurs ;
- « Group Insights » vous permet d'observer et d'analyser l'interaction de vos membres sur votre groupe sous formes graphiques avec l'évolution du nombre de membres, les contributeurs les plus actifs, les post les plus populaires, etc.
- Possibilité de créer un événement depuis votre groupe ;
- Les membres du groupe peuvent créer un document et le partager.

#### **Un groupe public**

Il s'agit d'un groupe visible par tous, que n'importe qui peut rejoindre sans demande d'approbation. Les publications sont visibles par tous.

Ne convient pas pour une communication interne.

#### **Un groupe fermé**

Les publications ne sont visibles que par les membres, qui auront ainsi l'impression d'être impliqués dans une communauté plus exclusive. Le groupe apparaîtra dans les recherches Facebook, de même que sa description et la liste de ses membres seront visibles par tous. Il n'offre donc pas une confidentialité totale, mais les membres sont confortés dans l'idée que les publications qu'ils partagent sont uniquement visibles par les membres du groupe. Toute nouvelle demande d'adhésion devra être approuvée par un membre actuel ou administrateur du groupe.

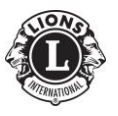

#### **Un groupe secret**

Il offre la même confidentialité qu'un groupe fermé en ce qui concerne les publications, avec un atout supplémentaire : il n'apparaît pas dans les recherches Facebook. La seule façon de le rejoindre est donc d'être invité(e) par un membre actuel.

## **Outil : l'intranet**

Il s'agit d'un site internet avec une partie exclusivement réservé aux membres. Ce type de communication est essentiellement utilisé en entreprise.

Mais il incombe au Webmaster de gérer ce type de communication.

## **Outil : WhatsApp**

**WhatsApp est** un service de messagerie instantanée. Celui-ci permet à deux personnes ou à des groupes plus grands d'échanger des messages, images, vidéos ou des messages audio via leur connexion Internet.

C'est une application sur votre smartphone (Android ou iPhone).

Après l'installation, on vous demande de créer un compte pour ensuite pouvoir découvrir **comment fonctionne WhatsApp** : enregistrez votre numéro de portable et confirmez-le avec le code que vous allez recevoir.

Une fois l'installation terminée, le service est entièrement gratuit. Avant d'être rachetée par Facebook, l'application devenait payante au bout d'1 an d'utilisation. **Ce n'est plus le cas**.

Vous ne pouvez communiquer qu'avec des personnes qui ont également installé WhatsApp sur leur smartphone.

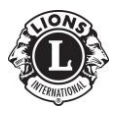

## La communication externe

Notre communication correspond à l'ensemble des moyens et techniques que vous mettrez en place afin de présenter le Lions Clubs International, votre Club de manière générale, notre devise et nos valeurs.

Les objectifs sont nombreux et peuvent être, entre autres, d'accroître votre notoriété, d'améliorer votre image ou d'augmenter vos contacts avec de potentiels futurs membres.

On peut compter 7 moyens de communication externes :

- Les médias : TV, radio
- Les supports papier : affiches, flyer, journaux
- Le site web
- Les réseaux sociaux
- Le blog
- L'e-mailing
- Les salons et foires

Vous allez être pleinement concernés par les réseaux sociaux et indirectement, par les supports papier.

La production de supports papier a ses codes qui peuvent être reproduits intégralement ou partiellement pour la communication digitale.

## **La communication digitale**

La communication digitale est la plus récente des formes de communication que nous possédons.

Se standardisant en parallèle de la démocratisation d'Internet, celle-ci est en constante évolution. De nouvelles méthodes, stratégies, plateformes naissent et disparaissent à une vitesse folle.

Tous les communicants se doivent d'en apprendre plus sur ces canaux de communication et sur les formes que cette communication peut prendre.

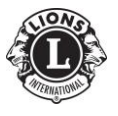

#### **Les parties tierces**

Les parties tierces telles que les blogs ou les annuaires offrent une visibilité supplémentaire, souvent ciblée autour d'une audience en particulier. Ces plateformes sont particulièrement efficaces dans l'optique d'optimisation pour les moteurs de recherche puisqu'elles permettent de faire croître vos classements dans les résultats de recherche (entre autres).

#### **Le site web**

Le site web est la plateforme digitale la plus classique et la plus utilisée. Elle présente de manière exhaustive votre Club, présente ses valeurs, ses œuvres etc...

Le site web s'est installé comme un canal indispensable pour toute organisation.

Le site web du District est un peu particulier, car il est axé aussi bien dans la communication externe qu'interne.

#### **Les réseaux sociaux**

Les réseaux sociaux occupent une place de choix dans l'inventaire des canaux de communication digitale. De multiples plateformes existent et répondent à différents besoins.

Au District, nous utilisons :

- **Facebook**
- YouTube
- Instagram
- X (Twitter)

Toutes ces plateformes offrent une option gratuite de visibilité, mais limitent la portée des organisations n'investissant pas de budget publicitaire dans leurs activités. Une présence sur plusieurs plateformes est recommandée afin de rejoindre des audiences variées.

Pour chaque canal de diffusion, le message, l'imagerie, et le public ne sont pas les mêmes. Il faudra donc adapter son message à chaque fois.

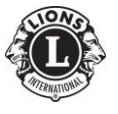

Page 15 Cellule GLT – District 112D

# Les Réseaux sociaux

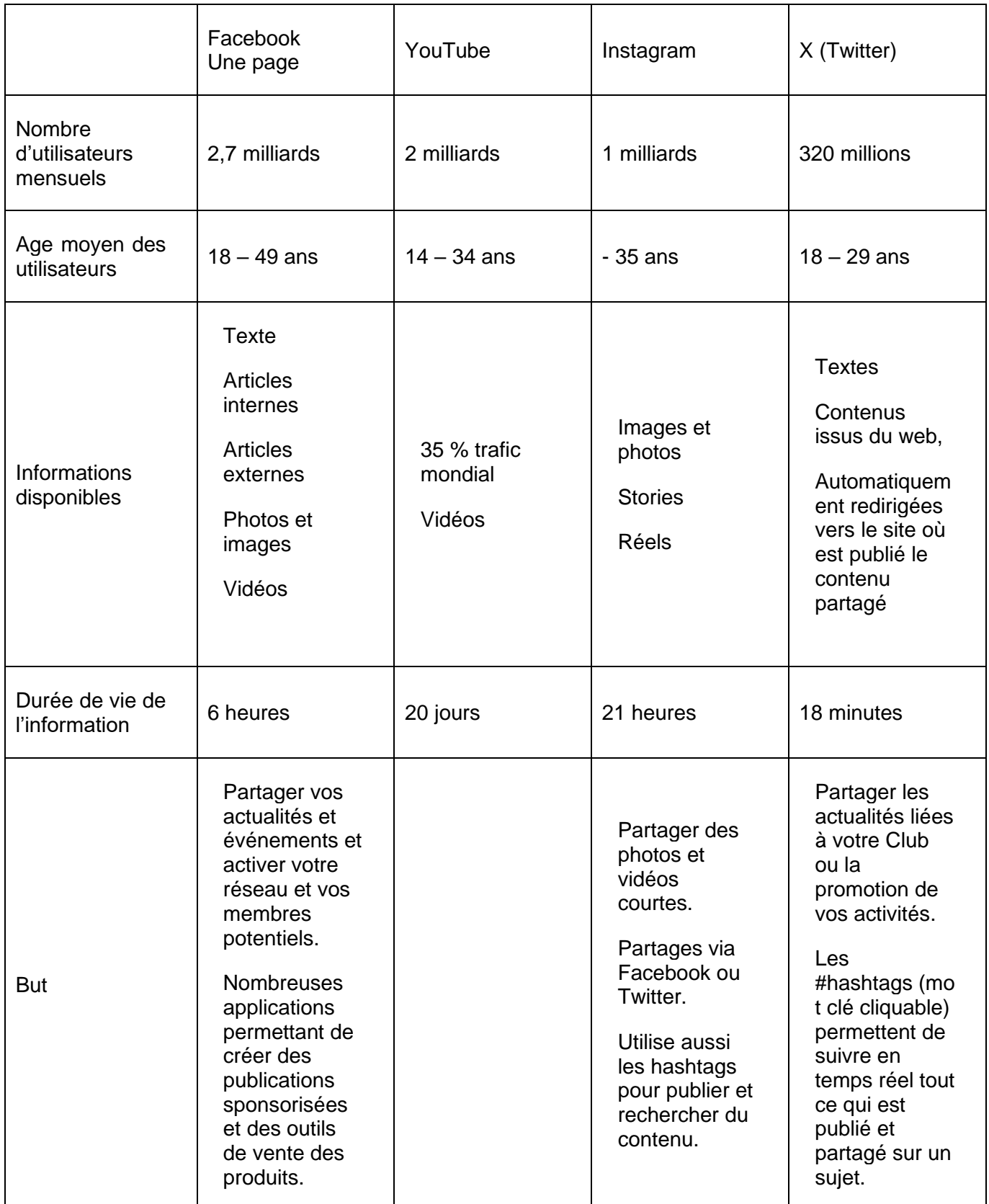

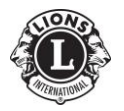

## **Le hashtag**

Les réseaux sociaux utilisent des hashtag. Le hashtag est un mot clé précédé du signe # (dièse) qui va ponctuer une communication.

Il s'utilise sur les réseaux sociaux et s'écrit donc comme cela : #Motclé

Dans notre cas, on utilisera des hashtags Lions comme #Lionsclub et #Weserve, mais aussi le hashtag du District #Lions112D.

Vous devez également créer un hashtag spécial pour votre club.

Il est important de noter que le hashtag s'écrit avec le # suivi du mot clé, sans espace et avec une majuscule sur le premier mot.

Ajoutez des hashtag pour toucher un public plus large.

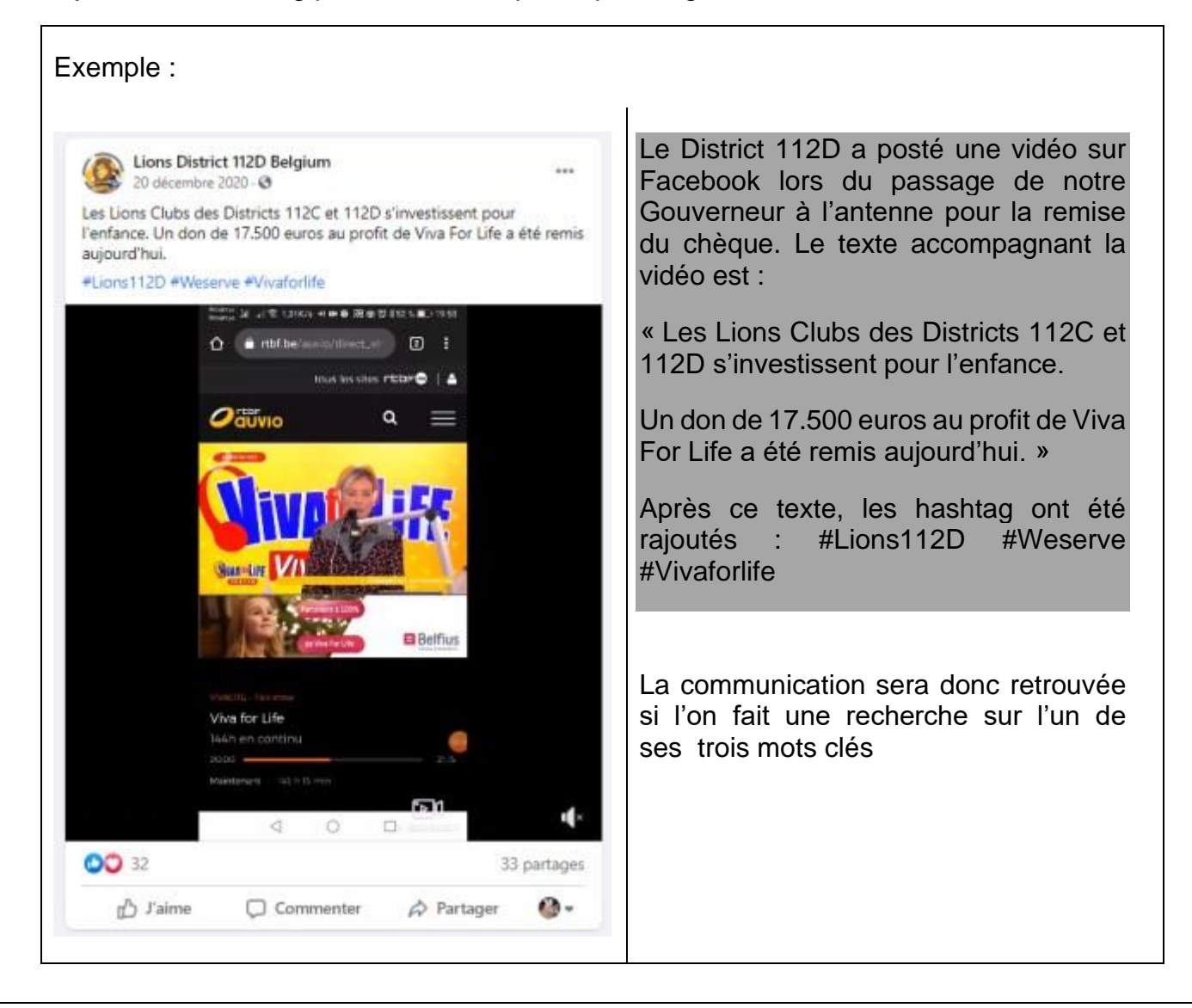

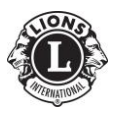

### **Bonnes pratiques Facebook**

Créer **un profil** pour votre utilisation personnelle et partager les activités Lions avec votre réseau.

Créer **une page** pour votre club pour promouvoir l'action locale de votre Club.

**Des vidéos en direct** sont faciles à mettre en ligne et un excellent moyen de mettre en vitrine le travail de votre club.

Utiliser l'outil **Évènements** pour promouvoir les activités de votre club et inviter vos amis et le public. Inclure des mots-clés spécifiques pour que votre évènement apparaisse souvent dans les recherches sur Facebook.

**Optimiser** des images sur Facebook : les résolutions peuvent être de 72dpp car elles seront visualisées sur un écran.

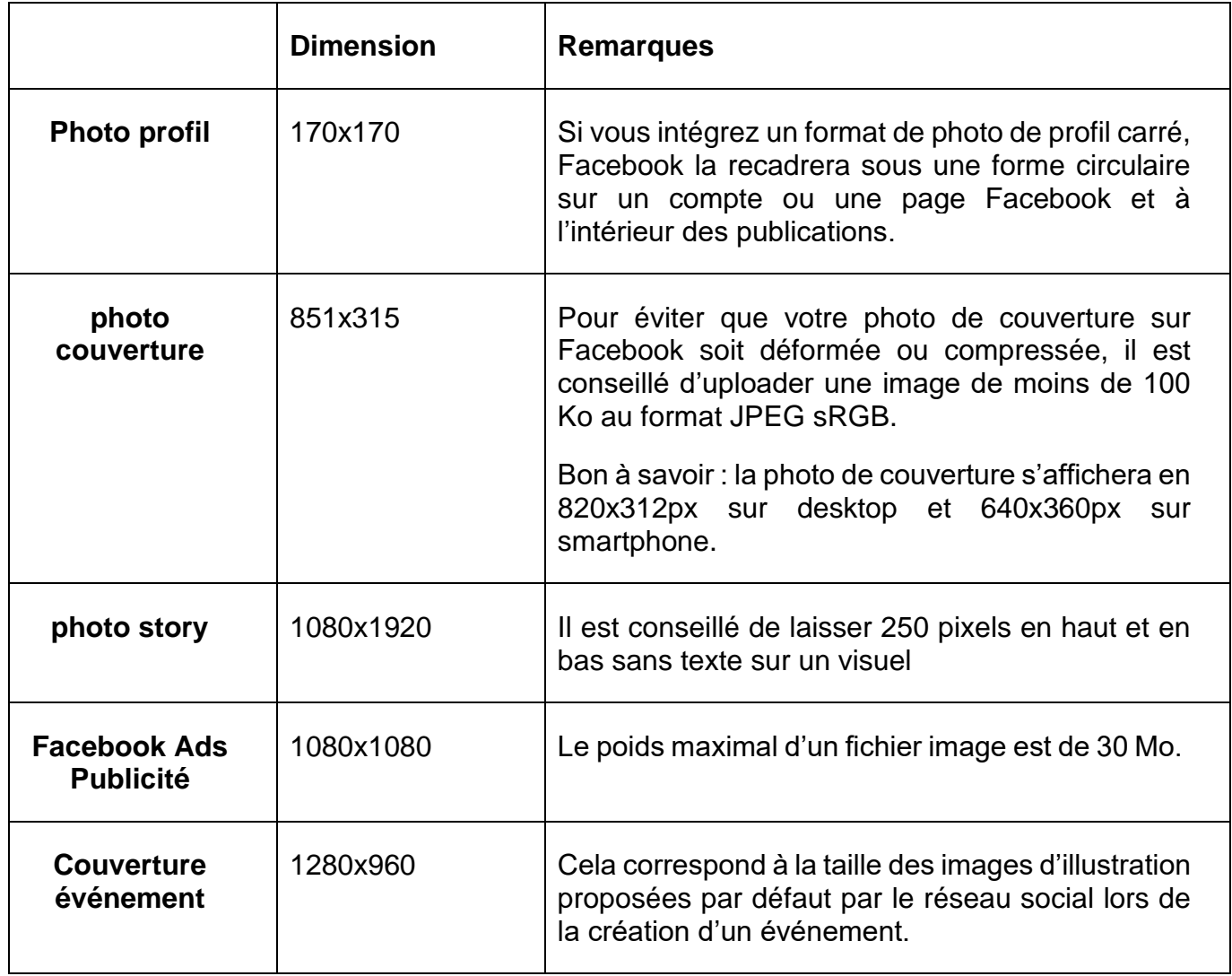

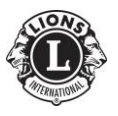

## **Bonnes pratiques Instagram**

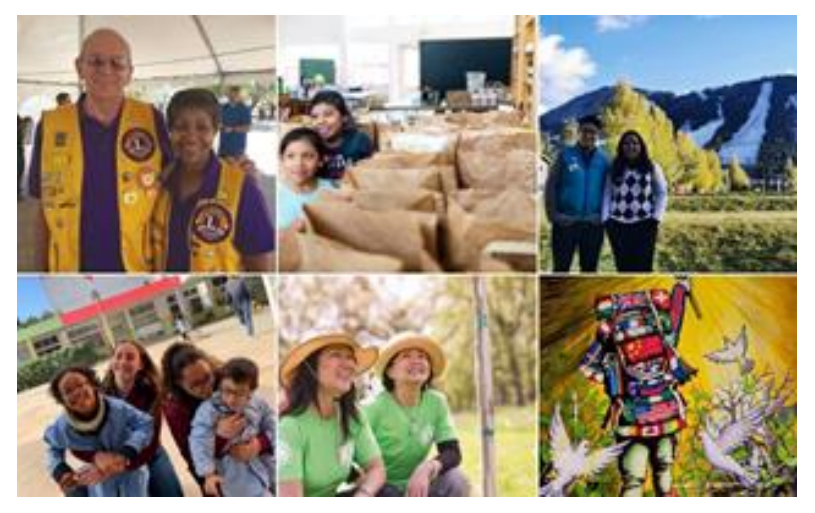

Tout message sur Instagram doit inclure une photo/image.

**Exemples de photos :** Lions en action, groupes de membres et de bénéficiaires. Chaque message doit inclure une légende décrivant la photo.

Utiliser **Instagram Stories** pour partager des vidéos courtes et mettre en avant

vos activités de service. Mettez-les en valeur avec des GIF, des stickers, Boomerang, des filtres et plus encore.

**Optimiser** des images sur Instagram : les résolutions peuvent être de 72dpp car elles seront visualisées sur un écran.

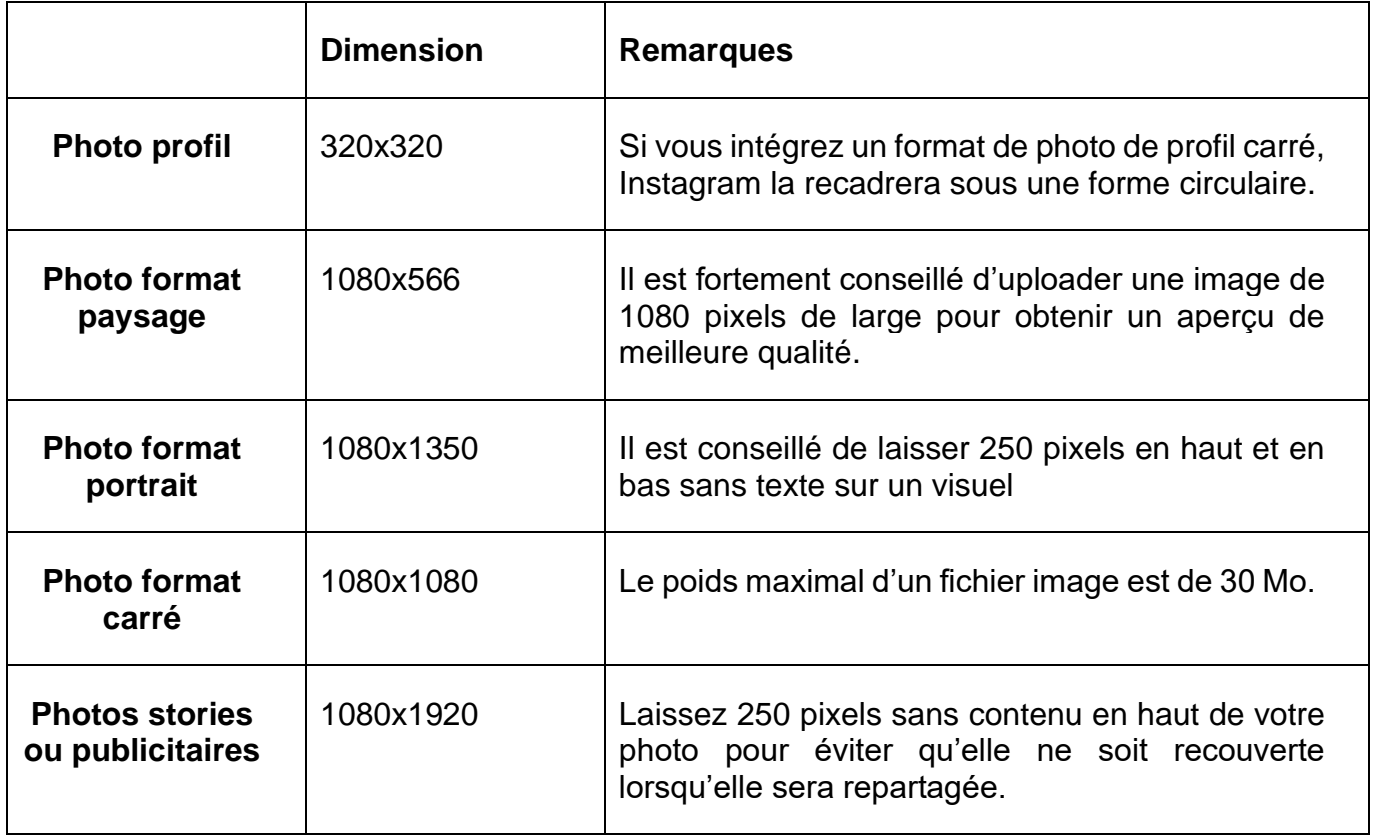

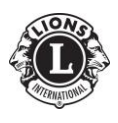

## **Bonnes pratiques Tweeter**

Pour une implication forte, tweetez au moins une fois par jour.

Un message sur Twitter est limité à 280 caractères.

Lions Clubs & @lionsclubs - Feb 19 Since 2009, Lions have partnered with @GiftofMobility to deliver more than 4,000 handcranked, three-wheeled mobility carts for those who lack mobility due to injury, birth defects, amputation, polio, and other causes. bit.ly/39M8JhK

**Mentionnez avec @** les partenaires, organisations, entreprises et leaders locaux impliqués dans vos actions de service.

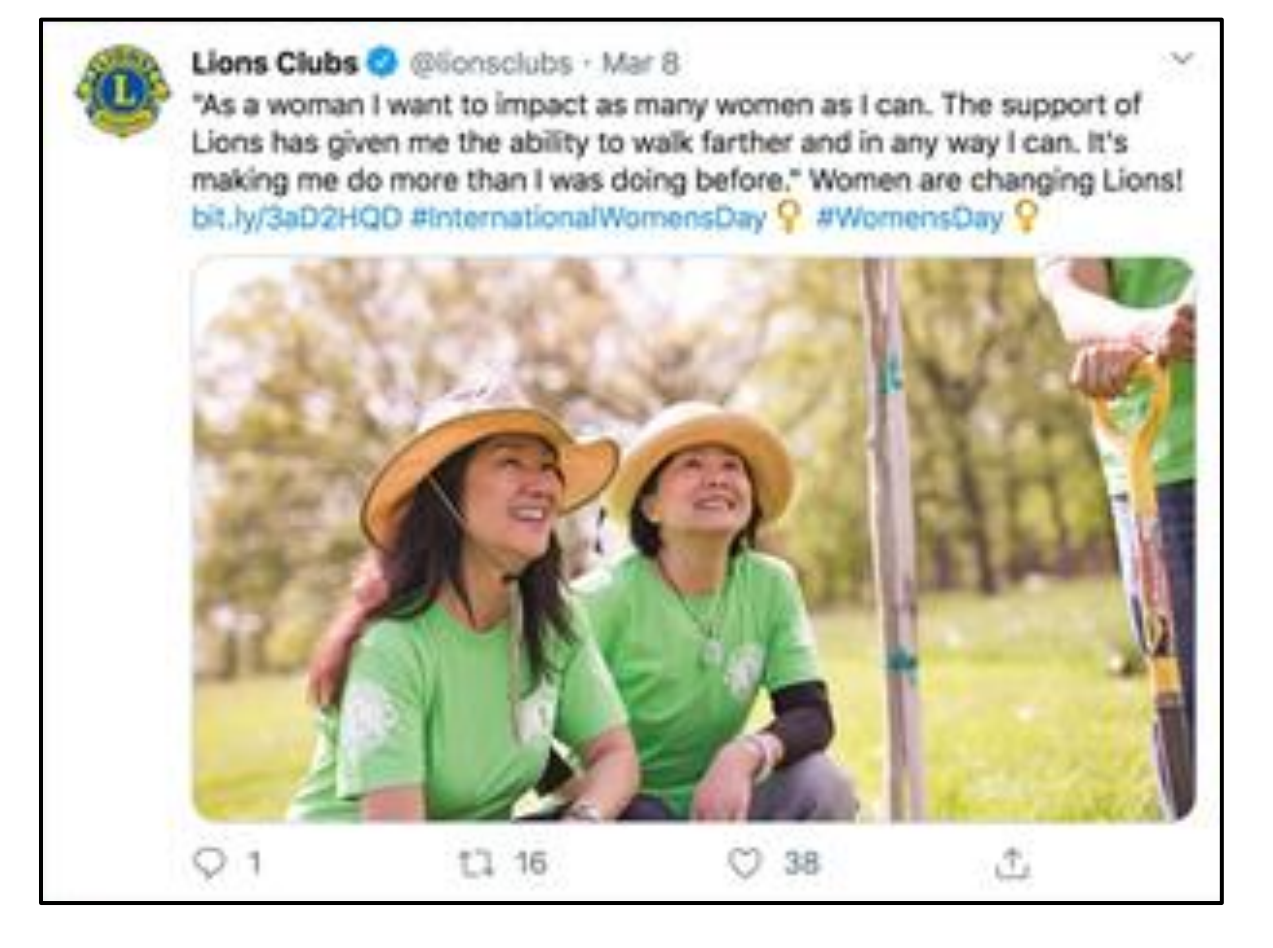

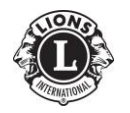

**Tirez parti des évènements locaux et mondiaux** en rejoignant la conversation en utilisant leurs hashtag (ex : utiliser #LCICon pendant la Convention du Lions Clubs International pour indiquer à votre public que vous participez, et publier des photos de votre expérience).

**Optimiser** ses images sur Twitter : les résolutions peuvent être de 72dpp car elles seront visualisées sur un écran.

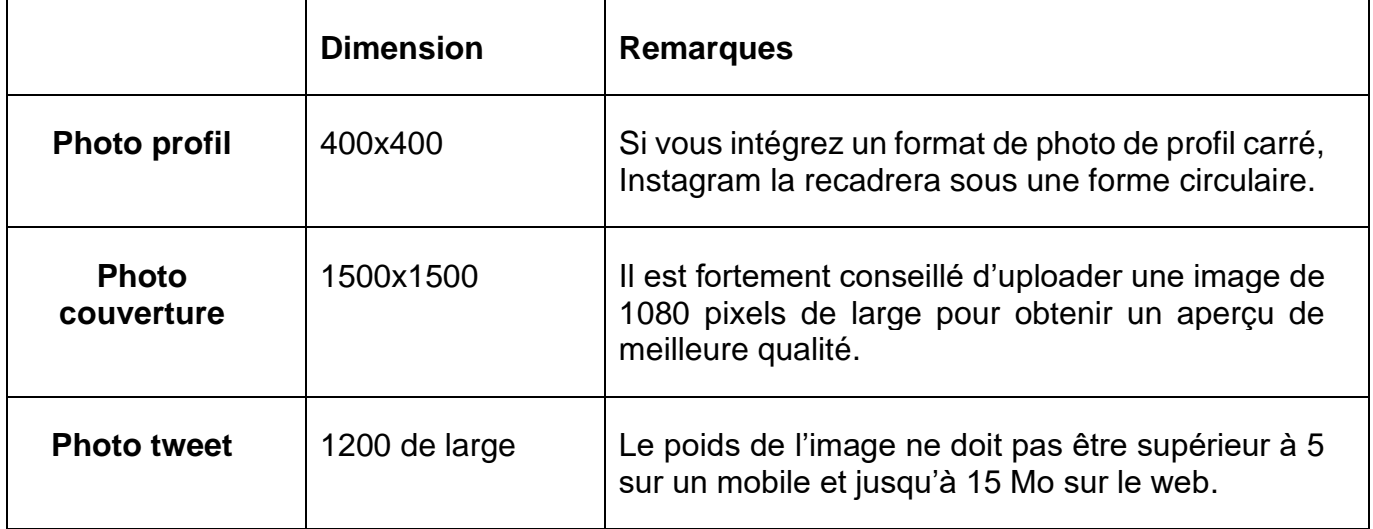

## **Quoi publier sur les réseaux sociaux ?**

Les réseaux sociaux sont utilisés pour rester connecté à la famille, aux marques ou aux organisations. Votre contenu doit parler d'histoires pertinentes pour votre public.

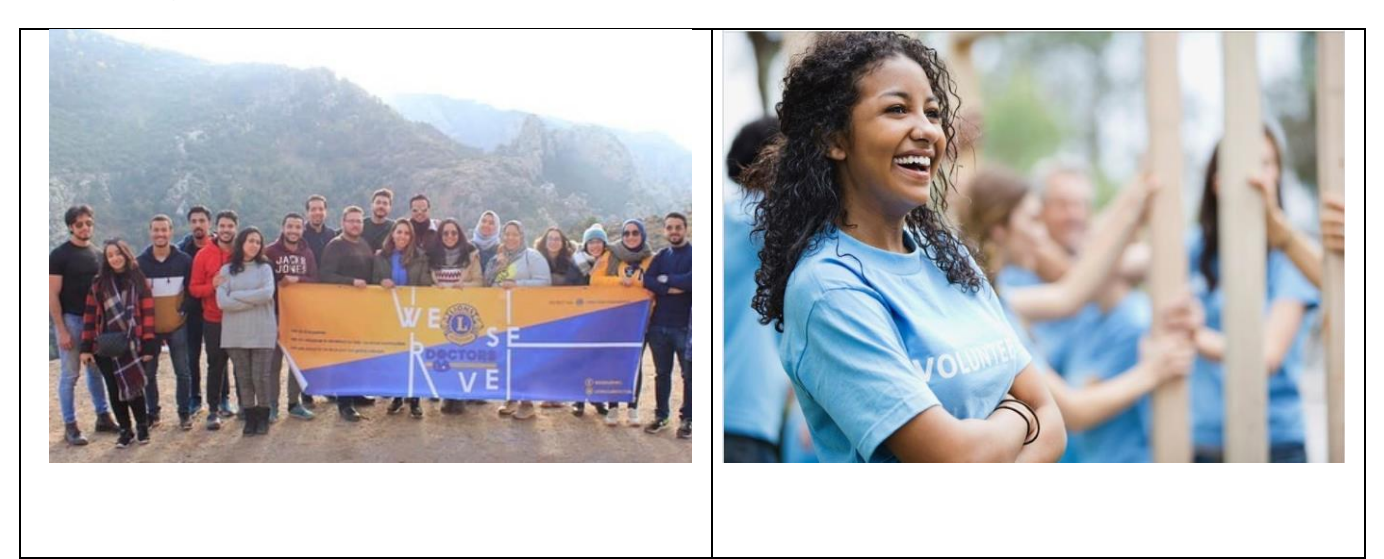

**PHOTOS** : Les photos les plus pertinentes racontent une histoire - candides, Lions en action,impacts, sourires.

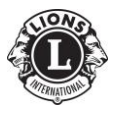

Page 21 Cellule GLT – District 112D

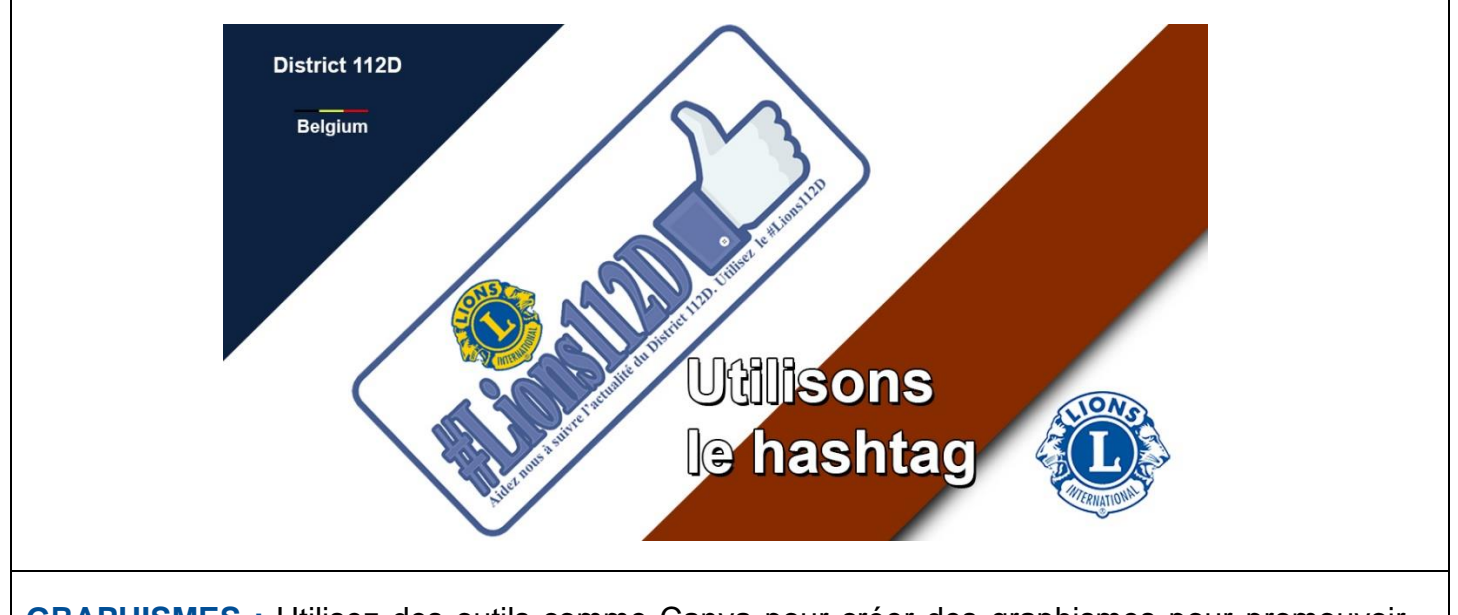

**GRAPHISMES :** Utilisez des outils comme Canva pour créer des graphismes pour promouvoir votre évènement. Mixez texte et photos pour attirer l'attention.

**HISTOIRES :** Votre public établira un lien avec votre cause quand il ressent qu'elle le concerne. Des récits de bénéficiaires ou de membres du club mettent en lumière l'impact de l'action de votre club sur des individus ou desfamilles au plan local.

**VIDÉOS :** Faites des vidéos de vos évènements et activités de service, de messages à votre public, d'entretiens avec des bénéficiaires et des Lions

#### **Impliquer**

En plus de la publication de contenu, utilisez les réseaux sociaux pour impliquer votre public :

• Porter attention aux commentaires et aux messages directs. C'est une chance de pouvoir répondre aux questions, de renvoyer vers des programmes Lions ou des pages du site web, de créer de nouvelles relations et de recruter des membres.

• Aimer et partager les commentaires. Partager sur vos comptes le contenu publié sur les comptes de réseaux sociaux d'autres organisations, de partenaires, d'entreprises ou de Lions.

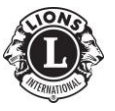

Page 22 Cellule GLT – District 112D

#### **La prise de vue : scène photographiée**

Toute photographie qui est prise et diffusée doit être étroitement liée à la cause présentée. Lors d'une action de dépistage diabète par exemple, inutile de diffuser une photographie d'une personne sur un banc (même si cette personne était présente lors de l'activité).

Lors de la prise de vue, nous pouvons rappeler que les images ne seront utilisées que dans le strict cadre de l'activité du Lions Club.

Les scènes de Lions en action doivent apparaître naturelles et représenter une interaction étroite entre les principaux sujets de la composition. Elles doivent représenter les Lions apportant leur soutien à leurs concitoyens et la cause pour laquelle ils sont entrés en action.

Lors de la sélection ou de la prise de photos, vous pouvez réserver un espace libre suffisant pour y placer un texte si vous désirez en faire un montage. Le texte ne doit pas perturber la scène photographiée.

#### **La prise de vue : technique photographique**

Vous pouvez tirer tout le parti de la **profondeur de champ** pour étoffer votre image chaque fois que cela est possible.

La profondeur de champ est la zone nette autour d'un sujet qui sera source d'atmosphère ainsi que de mise en valeur du sujet.

Lorsque vous représentez des Lions en photographie, la profondeur de champ doit en faire le centre d'attention.

Les images doivent paraître naturelles et ne pas évoquer la mise en scène.

Ex : si un Lions est devant un ordinateur, veillez à ce qu'il soir allumé.

Il faut essayez de trouver une certaine variété dans les expressions des Lions de façon à ce que l'atmosphère générale soit chargée de positivité d'optimisme, de sérieux et de volontarisme.

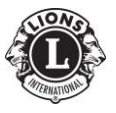

Page 23 Cellule GLT – District 112D

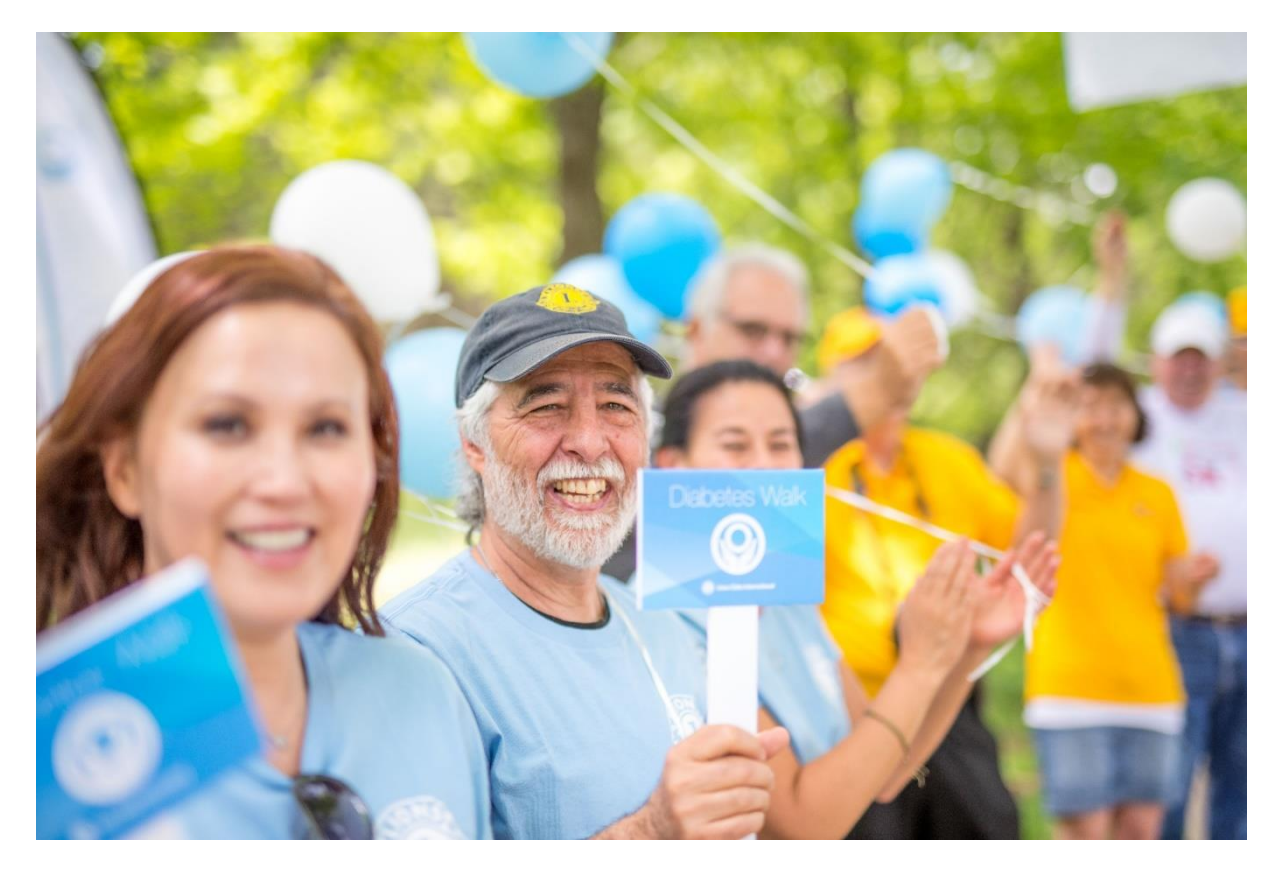

Le personnage central est mis en valeur, car il est plus net que les autres personnes de la photo.

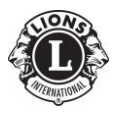

Une photographie à la **luminosité adéquate** et bien équilibrée crée un sentiment de positivité et de dynamisme. Les images publiées sur Internet manquent souvent d'équilibre dans la luminosité et de contraste. Afin de tirer le meilleur parti des photos, on peut procéder à certains ajustements, mais Il est important d'ajuster l'image de manière à en garder l'aspect le plus naturel et aussi réaliste que possible.

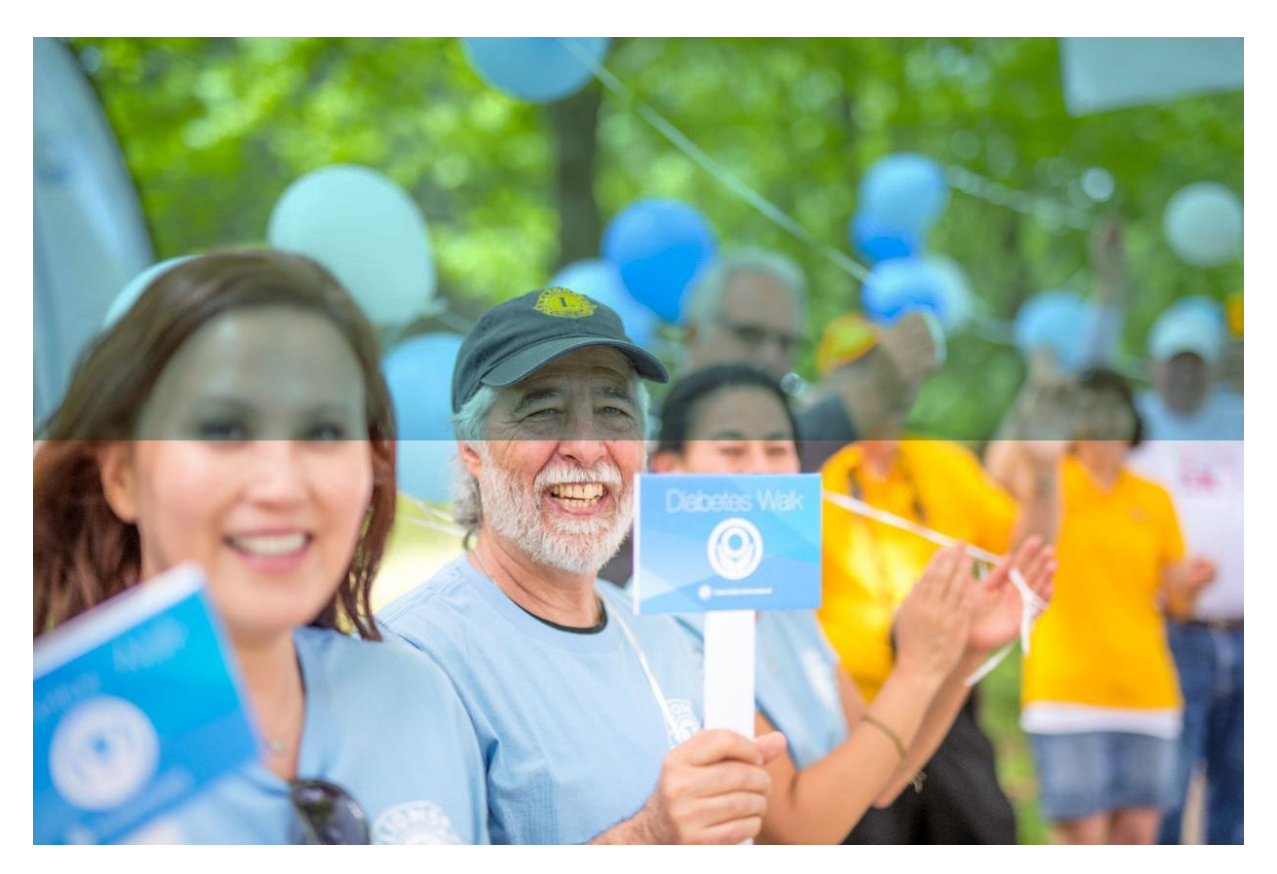

La partie haute de la photo est trop sombre et manque de clarté. Une photo avec ces réglages ne met pas la scène en valeur.

#### **La photo : crédit**

Le nom du photographe ou de l'organisation peut être requis pour certaines images (respect des droits d'auteurs).

Le crédit photo est généralement placé dans la partie inférieure gauche de l'image ou juste en dessous.

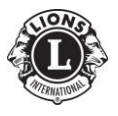

Page 25 Cellule GLT – District 112D

#### **La photo : le droit à l'image**

Le droit à l'image est un droit exclusif que vous avez sur votre image et l'utilisation qui en est faite.

Les images peuvent être des photos ou vidéos sur lesquelles vous apparaissez et êtes reconnaissable, quel que soit le contexte : vacances, événement familial, manifestation culturelle ou religieuse, etc...

#### **La photo : le droit à l'image pour les adultes**

Certaines images ne nécessitent pas d'autorisation des personnes concernées, sous réserve de ne pas porter atteinte à la dignité de la personne représentée.

Il s'agit par exemple d'images :

- de personnes en groupe dans un lieu public ;
- d'événements d'actualité qui peuvent être publiées sans l'autorisation des participants au nom du droit à l'information ou de création artistique ;
- de personnalités publiques dans l'exercice de leur fonction (élus par exemple) à condition de les utiliser à des fins d'information ;
- illustrant un sujet historique.

#### **La photo : le droit à l'image pour les mineurs**

Pour une personne mineure, l'autorisation des parents (ou du responsable légal) doit obligatoirement être obtenue par écrit.

Il n'y a pas d'exception.

Pour un groupe d'enfants, l'autorisation écrite des parents de chaque enfant est obligatoire,

## **Quand publier sur les réseaux sociaux ?**

L'idéal est de publier tous les jours. Si ce n'est pas possible (manque de ressources ou de contenu), cherchez à publier de manière régulière. Rester présent et impliquer est essentiel. Les réseaux sociaux sont des outils destinés à établir des connexions.

**Commentez, répondez, explorez, découvrez et sensibilisez.**

Meilleurs moments pour publier votre contenu

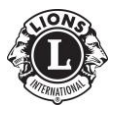

Page 26 Cellule GLT – District 112D

Utilisez les outils d'analyse de données disponibles sur chaque plateforme pour déterminer à quel moment votre public est le plus impliqué. En général, les créneaux suivants sont plus favorables :

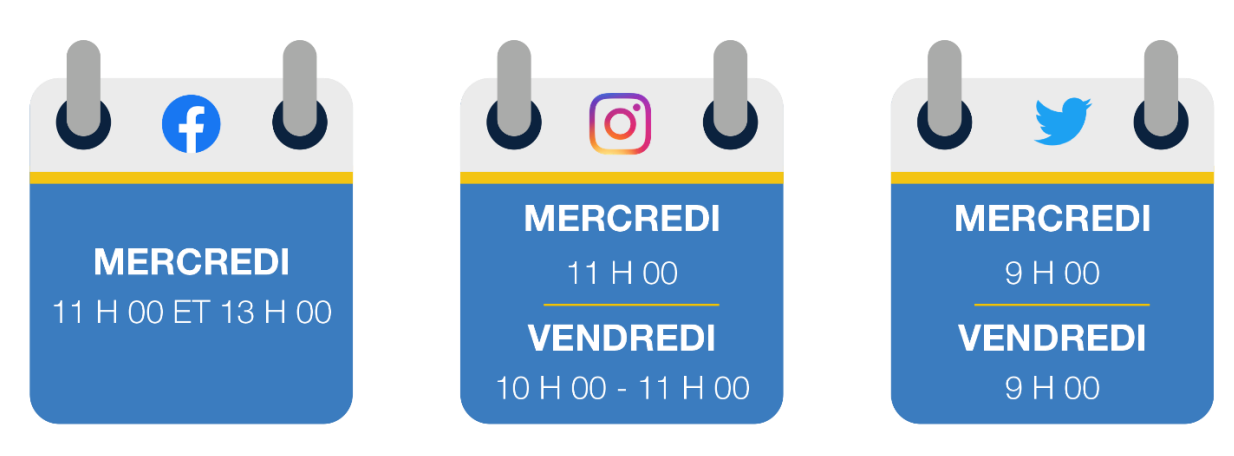

**Modèles pour les réseaux sociaux**

<https://www.lionsclubs.org/fr/resources-for-members/social-media/kits>

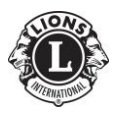

## **Le modèle AIDA**

Le modèle AIDA est un processus en 4 actes dans la réalisation et dans la production d'information.

## **Attention**

Il s'agit d'attirer l'attention de la cible.

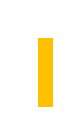

**A**

## **Intérêt**

Il s'agit de susciter l'intérêt auprès de la cible

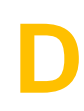

## **Désir**

Il s'agit de créer du désir chez la cible

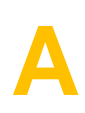

## **Action**

Il s'agit de générer une action par la cible

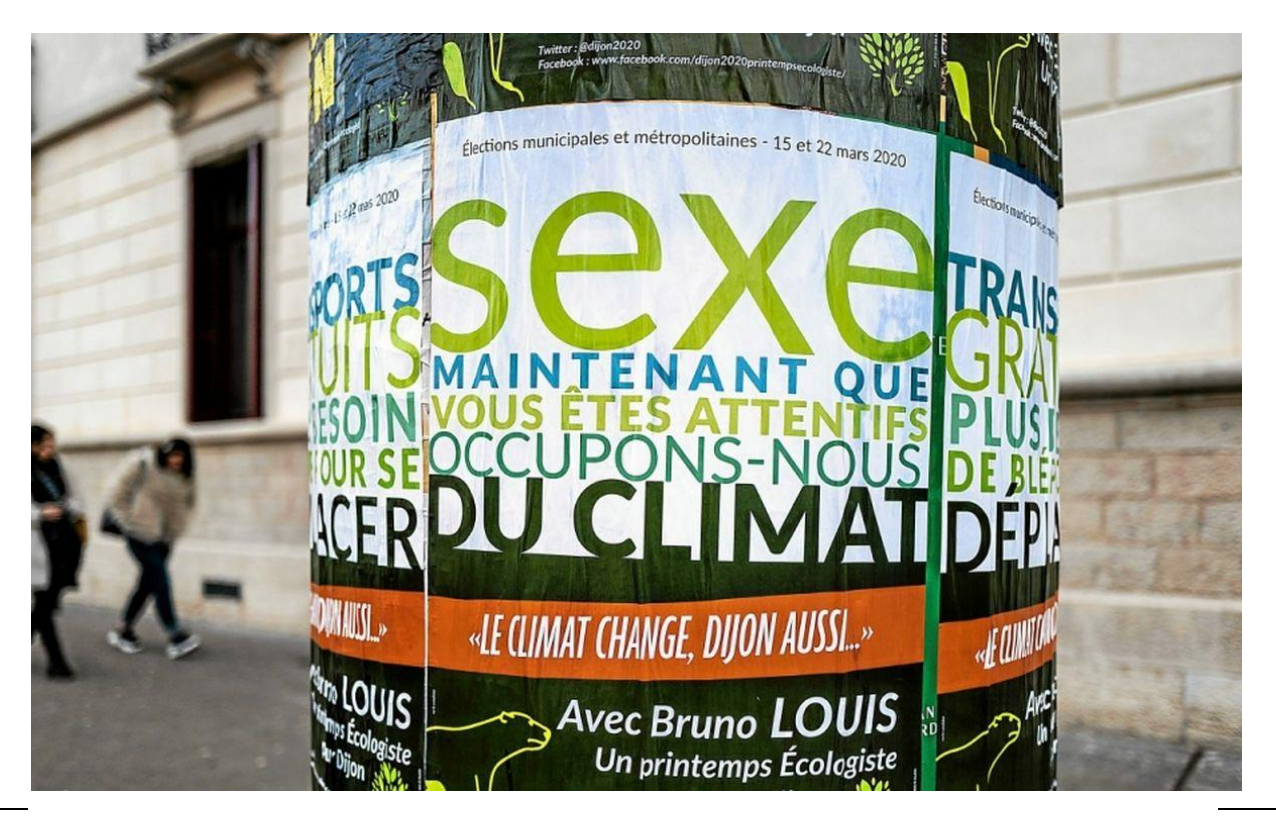

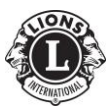

Page 28 Cellule GLT – District 112D

### **Les banques d'images**

Si vous avez besoin de produire de l'information, vous pouvez avoir besoin d'images, de photos. Il n'est pas possible d'utiliser n'importe qu'elle image, pour des raisons évidentes de droits.

Il existe différents sites qui proposent des images libres de droits et gratuites dans lesquelles vous pouvez puiser. L'un des plus complets est le site [www.pixabay.com](http://www.pixabay.com/)

Des images propres au Lions Clubs sont également disponibles : <http://roar.lionsclubs.org/conventionresources>

Les logos de notre mouvement sont repris sur le site du District :

<https://112dlions.be/les-ressources>

https://www.lionsclubs.org/fr/resources-for-members/social-media/kits#globalbrand

### **Les banques de sons et de musiques**

De la même manière, vous pouvez aussi ajouter de la musique à votre support tel que le PowerPoint par exemple.

Si vous voulez héberger votre vidéo sur YouTube par exemple, ce réseau social possède des algorithmes qui vont détecter la musique sur votre vidéo, l'identifier et vérifier si celle-ci est soumise à des droits. Si tel est le cas, les ayants droits sont avertis et peuvent vous interdire la diffusion ou pire, vous attaquer en justice.

La banque de sons et de musiques la plus sûre est celle proposée par YouTube luimême. Pour cela, vous devez avoir une adresse gmail. La banque de sons se trouve sur la page « studio Youtube » : [https://studio.youtube.com](https://studio.youtube.com/)

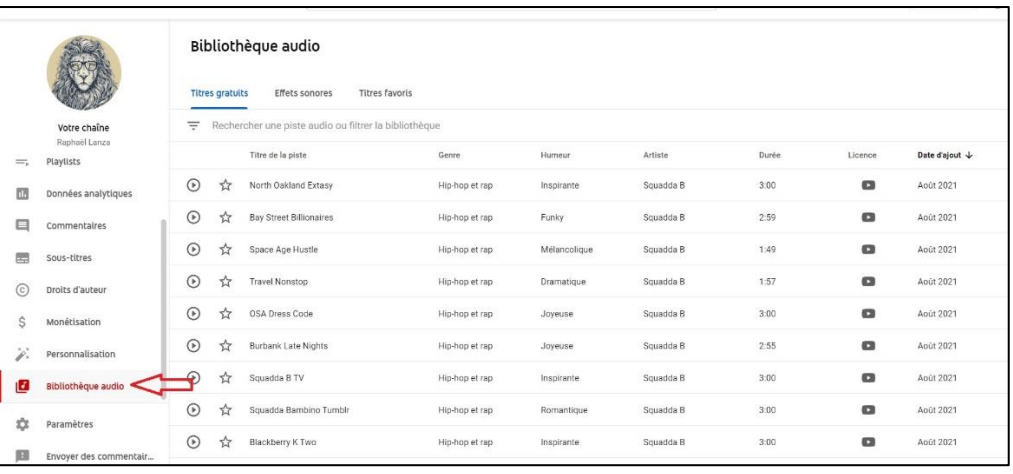

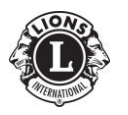

## **L'emblème de notre organisation**

Il ne faut pas confondre emblème et logo. L'emblème est représenté par le « L » avec les deux têtes de lions alors que le logo est la dénomination de notre organisation.

L'emblème du Lions Clubs International **ne doit être utilisé que comme illustré cidessous.**

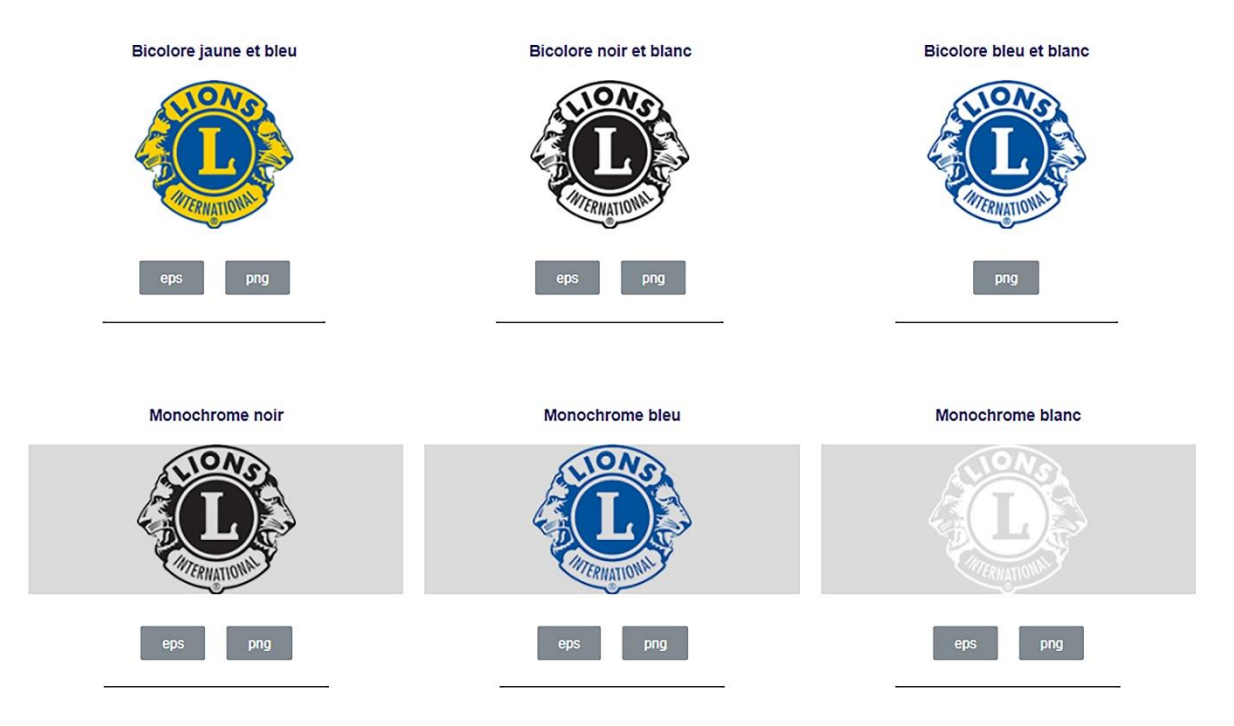

Une utilisation correcte de notre emblème nous aide à protéger sa valeur dans le monde entier. En l'utilisant comme illustré ici, vous nous aidez à préserver notre symbole le plus représentatif.

Vous pouvez les télécharger sur le site du District : [https://112dlions.be/les](https://112dlions.be/les-ressources)[ressources](https://112dlions.be/les-ressources)

Il est cependant possible de créer un logo de club individualisé. L'emblème Lions doit dans ce cas être intégré avec soin en suivant les instructions suivantes :

- la couleur de l'emblème doit respecter la charte graphique ;
- le texte et autres éléments graphiques ne doivent recouvrir aucune partie de l'emblème (ex : ne pas l'utiliser en filigrane) ;
- aucune partie de l'emblème ne doit être obscurcie ;
- le texte du nom du club doit être disjoint de l'emblème ;
- l'emblème doit être ajouté de telle sorte qu'il apparaît positionné par-dessus d'autres éléments. Il ne doit pas comporter des éléments qui viendraient s'y attacher.

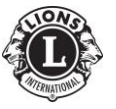

Page 30 Cellule GLT – District 112D

L'utilisation de l'emblème « L » seul suppose que la cible reconnaît déjà le nom du mouvement, ce qui n'est pas forcément le cas.

L'emblème peut cependant être rogné selon le découpage suivant :

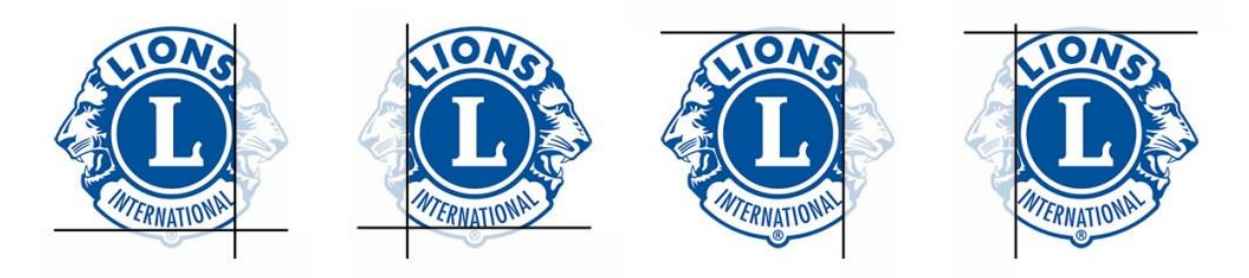

## **La signature de notre Organisation**

L'élément principal de l'identité est la signature.

Il se compose de deux éléments : l'emblème et le logo.

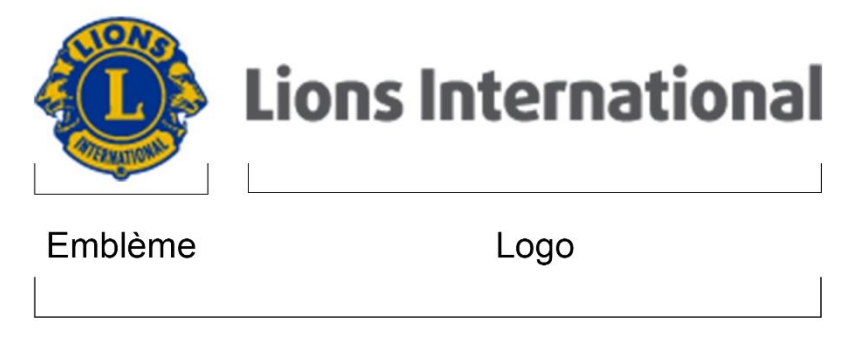

## Signature

Les signatures ne peuvent jamais être recréées ou redessinées.

Les signatures en 3 couleurs, 2 couleurs et 1 couleur doivent être placées sur un fond clair pour permettre une lisibilité maximale. Assurez-vous que la couleur d'arrière-plan s'accorde bien avec les coloris de la signature.

Utilisez toujours les déclinaisons de signatures ci-dessous.

Vous pouvez les télécharger sur le site du District : [https://112dlions.be/les](https://112dlions.be/les-ressources)[ressources](https://112dlions.be/les-ressources)

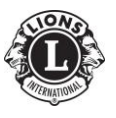

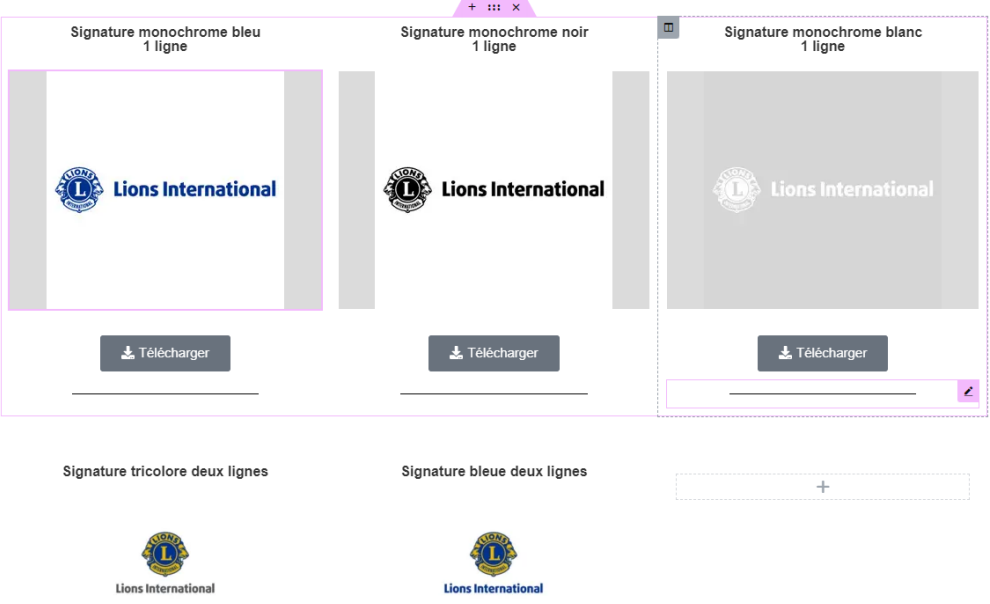

Pour assurer une lisibilité optimale de la signature, il faut :

- que l'arrière-plan de couleur offre suffisamment de contraste ;
- que les signatures incrustées dans des photographies soient dans une zone de la photo relativement simple et offrant un contraste suffisant ;
- que la signature se détache suffisamment des éléments qui l'entourent. Il existe une règle simple pour cela : il faut avoir un espace de la taille du « L » du centre de l'emblème autour de la signature.

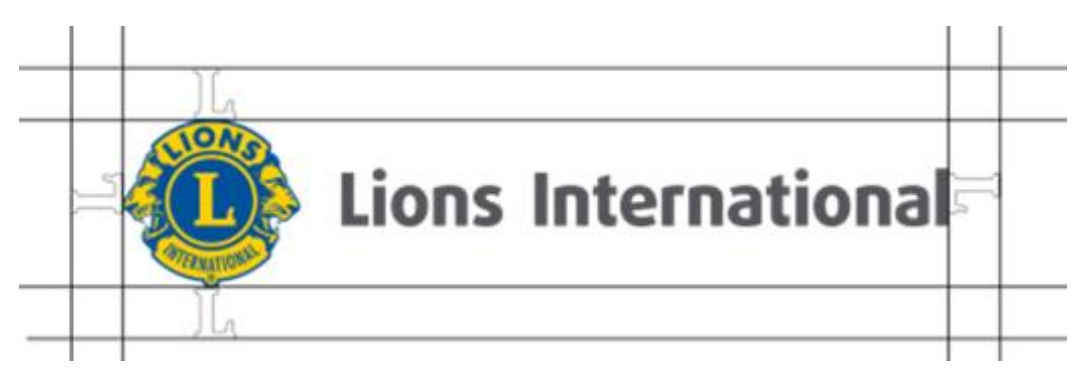

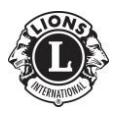

## **Le PowerPoint**

Règles essentielles pour construire un PowerPoint clair et efficace :

- Le Powerpoint n'est qu'un support si vous l'utilisez pour une formation, inutile d'y retrouver l'intégralité de votre discours ;
- UN seul message par diapositive ;
- Préférer un fond sombre et une écriture claire ;
- Le titre n'est pas le message essentiel, évitez de le mettre en avant. Ce qui est important c'est le message ;
- Jouez avec la surbrillance du texte et de l'information que vous traitez ;
- Une diapositive ne doit comporter que 6 objets maximum.

Il est possible de sauvegarder un PowerPoint sous différents types de fichiers. Deux types de fichiers évidents :

- Un diaporama classique ;
- Depuis la version 2013, il est possible de faire une vidéo avec un PowerPoint, très pratique quand on ne maîtrise pas des logiciels vidéo.

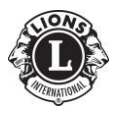

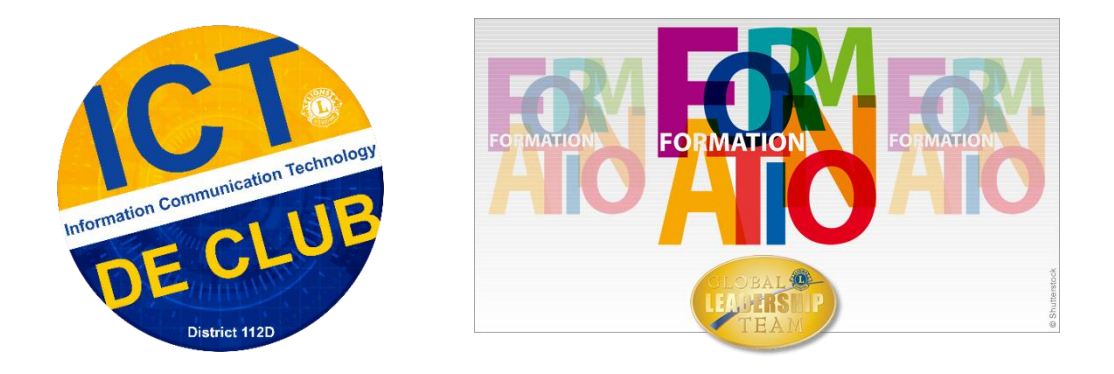

# Complément 2024\_session 2 L'emailing de masse

Préambule : Avantages d'utiliser un logiciel d'emailing

L'utilisation d'un logiciel d'emailing offre de nombreux avantages par rapport à une messagerie traditionnelle. Ces outils spécialisés permettent une automatisation des campagnes, une personnalisation avancée des messages, une gestion efficace des listes de contacts, et des analyses détaillées des performances. Ils assurent une meilleure délivrabilité des emails, sont plus économiques et permettent de créer des designs responsives adaptés à tous les appareils. De plus, ils aident à respecter les réglementations en matière de protection des données et de vie privée.

## **Choisissez un logiciel d'emailing adapté**

- **Brevo (ex Sendinblue)** : Offre une version gratuite et des fonctionnalités de marketing automation et l'envoi de SMS, idéal pour les petites associations.
- **Mailjet** : Permet de créer des emails facilement avec un éditeur intuitif en "drag-and-drop" et offre des rapports détaillés.
- **Sarbacane** : Propose une interface intuitive et une large gamme de modèles d'emails, bien adaptée aux associations.

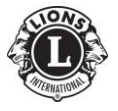

Page 34 Cellule GLT – District 112D

## Créez et importez votre liste de destinataires

Assurez-vous qu'ils ont donné leur consentement pour recevoir vos emails.

# Concevez votre email :

## **Objet d'email captivant**

Rédigez un objet concis, pertinent et intrigant qui reflète les valeurs du Lions Club, comme :

- "Unis pour l'altruisme et le progrès"
- "Ensemble, cultivons l'amitié et l'engagement"
- "Vers un avenir meilleur grâce à la générosité"
- "Bâtissons des ponts de compréhension et de respect"
- "Chaque geste compte : engageons-nous pour le service"

### **En-tête simple**

Incluez votre logo et des liens vers votre site web.

## **Contenu principal clair et engageant**

Utilisez des titres, sous-titres et listes à puces pour structurer l'information. Mettez en évidence le message principal et les **CTA**.

Évitez les mots et phrases à risque

- **Promesses et exagérations** : Évitez des termes comme "100% garanti", "résultats instantanés", ou "offre miracle".
- **Urgence** : Soyez prudent avec des expressions comme "action requise immédiatement", "dernière chance", ou "offre limitée".

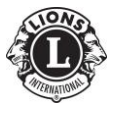

Page 35 Cellule GLT – District 112D

- **Gains financiers** : Évitez des mots comme "gagner de l'argent facilement", "revenu supplémentaire", ou "remboursement intégral".
- **Santé et bien-être** : Des termes comme "perte de poids garantie", "cure miracle", ou "traitement révolutionnaire" sont à éviter.
- **Confidentialité et vie privée** : Évitez des phrases comme "ceci n'est pas un spam", "confidentialité assurée", ou "sans risque".

## **Intégrez des CTA efficaces**

Utilisez des boutons ou des liens avec des verbes d'action et créez un sentiment d'urgence pour encourager les destinataires à passer à l'action.

## **Personnalisation**

Utilisez les données des destinataires pour personnaliser le contenu pour chaque individu.

## **Signature adaptée**

Incluez vos coordonnées ou celles de votre entreprise et des liens vers les réseaux sociaux.

## **Responsive design**

Assurez-vous que l'email est lisible sur tous les appareils.

## **Éditeur HTML**

Pour personnaliser l'apparence de votre email.

## **Tests A/B**

Testez différentes versions de votre email.

## **Authentifiez vos emails**

Intégrez des protocoles comme SPF, DKIM et DMARC pour prouver que vos emails sont légitimes et améliorer la délivrabilité.

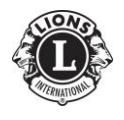

Page 36 Cellule GLT – District 112D

## Nettoyez régulièrement votre liste de contacts

Retirez les adresses inactives ou celles qui ont marqué vos emails comme spam.

# Incluez un lien de désinscription clair

Vous devez permettre une désinscription facile à vos destinataires.

## Faites attention à la fréquence d'envoi

- **Considérez votre audience** : Adaptez la fréquence à leurs attentes et au type de contenu que vous proposez.
- **Équilibrez la pertinence et la fréquence** : Trouvez un équilibre pour maintenir l'engagement sans être intrusif.
- **Soyez cohérent** : Créez une routine en choisissant un jour et une heure réguliers pour vos envois.
- **Testez et ajustez** : Expérimentez avec différentes fréquences et analysez l'impact sur l'engagement.
- **Offrez des options de personnalisation** : Laissez les abonnés choisir leur fréquence de réception préférée.
- **Qualité avant quantité** : Assurez-vous que chaque email apporte de la valeur à vos abonnés.

## Testez vos emails avant l'envoi

- **Outils de test de délivrabilité** : Utilisez des services comme Mail-Tester pour évaluer la délivrabilité de vos emails.
- **Prévisualisation multi-appareils** : Vérifiez le rendu de vos emails sur différents appareils et clients de messagerie avec des outils comme Litmus et Email on Acid.

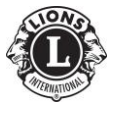

- **Analyse de contenu** : Identifiez les éléments susceptibles de déclencher des filtres anti-spam en utilisant des outils d'analyse de contenu.
- **Rapports et ajustements** : Examinez les rapports de test et faites les ajustements nécessaires avant l'envoi final.

## Analysez les statistiques

Après l'envoi pour évaluer les performances de votre campagne.

Cette procédure complète vous aidera à optimiser vos campagnes d'emailing de masse tout en restant fidèle aux valeurs du Lions Club et en encourageant les destinataires à passer à l'action.

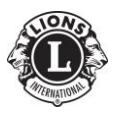